# **BON DE COMMANDE PRESTATIONS PARTICULIERS\***

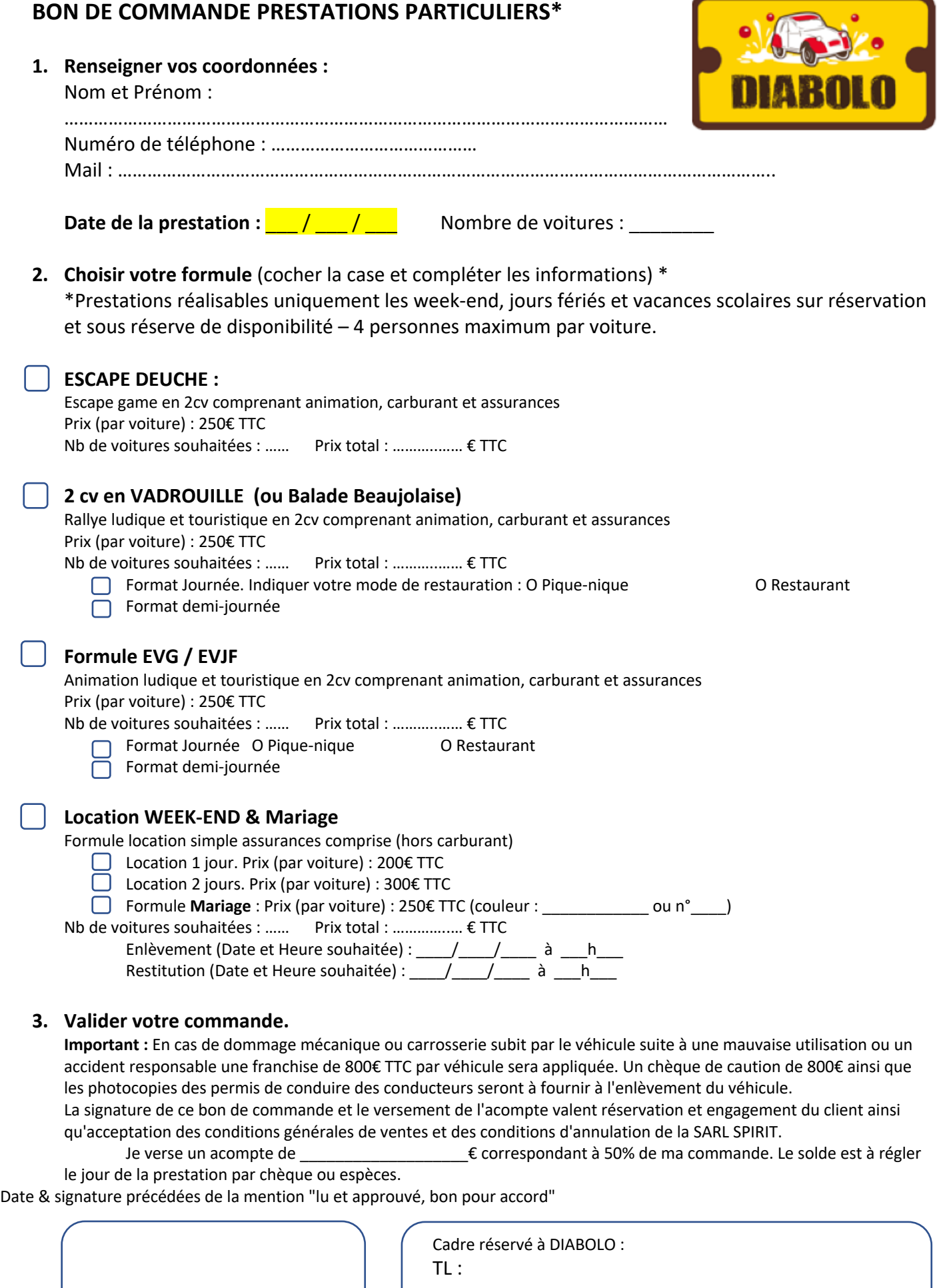

# **CONDITIONS GENERALES DE VENTE**

# **PREAMBULE**

DIABOLO est une marque commerciale et désigne l'ensemble des activités événementielles de la SARL SPIRIT dont le siège social est situé au 1050 avenue de Lossburg 69480 Anse immatriculée au registre du commerce de Villefranche/Saone sous le numéro 529 105 470. La SARL SPIRIT a pour activité l'organisation de rallyes ludiques et touristiques en 2cv Citroën et d'activités récréatives pour les groupes dans le cadre d'évènements, privés, publics ou professionnels.

Dans le cadre de ses activités d'organisation et de planification des évènements, la SARL SPIRIT propose à toute personne souhaitant organiser un rallye ou un évènement (ci après « le client »), les services de ses employés, sous traitants, partenaires, ou autres.... Elle s'assure du bon déroulement des manifestations, du professionnalisme des partenaires, assure les négociations mais ne peut en aucun cas être tenue responsable de faits exceptionnels qui surviendraient et seraient indépendant de sa volonté et des engagements avec eux.

Le client, s'étant déclaré intéresser par cette offre de services, délègue à la SARL SPIRIT, la responsabilité de l'organisation de l'évènement, par la signature des conditions générales de vente et du devis qui valent MANDAT. Le client dispose alors d'un délai de 7 jours (sept), au delà duquel les présentes conditions générales sont destinées à définir leurs droits et obligations réciproques.

# **ARTICLE 1 - APPLICATION DES CONDITIONS GENERALES DE VENTE**

Les conditions générales de vente s'appliquent à toutes les prestations effectuées par la SARL SPIRIT.

# Elles sont adressées au client en même temps que le devis.

# **ARTICLE 2 - DEVIS**

Toute intervention de la SARL SPIRIT fait l'objet d'un devis estimatif, détaillé et personnalisé remis ou envoyé (fax, e-mail, et/ou lettre simple) au Client. Ce devis comporte la désignation et le type de prestations déterminés à partir de la demande exprimée par le Client ainsi que les modalités et coûts y afférents.

# **ARTICLE 3 - MANDAT**

Le Client délègue à la Sarl Spirit, qui accepte la responsabilité de l'organisation de l'événement correspondant aux critères qui sont décrits dans le devis. Le mandat est donné pour la durée d'études et de réalisation complète de l'évènement (retour et rendu compris).

### **ARTICLE 4 - OBLIGATIONS DE LA SARL SPIRIT**

Concernant la location des véhicules à la journée ou dans le cadre de prestations réalisées par la Sarl Spirit :

- Mise à disposition d'une ou plusieurs de 2cv Citroën en parfait état mécanique et carrosserie au départ de Anse.
- Nettoyage des véhicules avant et après la manifestation
- Assurances tous risques (indemnités illimitées en cas de dommage corporels subis par un passager ou un tiers et ramenées à 150000€ pour le conducteur)

- Une franchise de 800€ HT par véhicule pourra être exigée en cas d'accident responsable ou de détérioration d'un véhicule. Concernant les prestations en 2cv :

- Briefing de départ : sécurité, conseils pratiques et techniques.
- Organisation des épreuves et fourniture des carnets de route.
- **Carburant**
- Assistance mécanique et technique durant la manifestation et mise à disposition d'un véhicule de secours.
- Arrivée et annonce des résultats

Concernant les autres prestations :

- Mise à disposition du matériel nécessaire aux jeux et activités.
- Briefing et organisation des jeux et épreuves.

#### Options :

- Reportage photos ou vidéo
- Remise de prix ou cadeaux souvenir
- Personnalisation des véhicules
- Livraison et récupération des véhicules à un autre endroit que le siège social de la SARL SPIRIT.
- Prestation de collation, de restauration, d'hébergement ou de convoyage des participants.
- Transport des véhicules et frais de déplacement des animateurs

# **ARTICLE 5 - OBLIGATIONS DU CLIENT**

Chaque conducteur d''une 2cv Citroën devra obligatoirement :

- Etre titulaire du permis B en cours de validité

- Ne pas être sous traitement médical ayant des contres indications à la conduite automobile, sous l'emprise de l'alcool ou d'une drogue et de manière générale être en pleine possession de ses moyens (la SARL SPIRIT se réserve le droit de contrôler le taux d'alcoolémie au moyen d'un alcotest et, en cas de refus du participant de s'y soumettre, ou s'il s'avérait positif, de refuser l'accès à ses véhicules au participant. Dans ce cas, le règlement restera définitivement acquis à la SARL SPIRIT.

- S'engager à respecter scrupuleusement et immédiatement la Charte de bonne conduite présent sur le « road book » ainsi que d'une manière générale toutes les instructions et consignes des préposés de la SARL SPIRIT, étant précisé qu'en cas de comportement dangereux ou d'inobservation de l'une des consignes ou instructions des préposés de la SARL SPIRIT, celle-ci se réserve le droit d'interdire la conduite de ses

véhicules à un participant, sans que celui-ci ne puisse prétendre au remboursement même partiel du règlement effectué.

- Accepter les risques inhérents à la conduite d'un véhicule et donner en conséquence décharge à la société SPIRIT ainsi qu'à ses dirigeants, partenaires et préposés de toute responsabilité en cas d'accident le mettant en cause, pouvant survenir durant le parcours.

- Les conducteurs s'engagent à respecter le Code de la route et à signer une décharge de responsabilité avant de prendre le volant des véhicules au travers de la charte de bonne conduite.

- En cas de contrôle de vitesse, la SARL SPIRIT ne pourra être tenue responsable, il en est de même en cas d'accident provoqué par le conducteur ou un tiers.

De manière générale :

- La Sarl Spirit refacturera au client les éventuels amendes, contraventions ou dégâts occasionnés par le client ou ses représentants pendant la manifestation.

#### **ARTICLE 6 - CONDITIONS FINANCIERES**

Les communications de tarifs, publicités ou autres, ne sont pas un engagement de prix fermes. Ceux-ci étant susceptibles de variations en cas de changements des prestations et services désirés, d'augmentations significatives du prix des carburants et des assurances. La signature du devis ou l'envoi d'un bon de commande en reprenant le descriptif valent pour acceptation des conditions générales de vente de la Sarl SPIRIT. Les règlements sont à libeller à l'ordre de la SARL SPIRIT.

Pour être valide, une commande ou un devis accepté (portant la mention «lu et approuvé», la date, le cachet commercial ainsi que la signature du client ou de son représentant) devra être accompagné d'un acompte de 50%.

Le solde de la prestation devra être réceptionné par la SARL SPIRIT au plus tard 7 jours avant la date de la manifestation.

Les véhicules et prestations diverses commandés mais non utilisés feront l'objet d'une facturation intégrale.

#### **ARTICLE 7 - RESPONSABILITES**

Le client est responsable de tout dommage direct ou indirect, que lui même ou les participants pourraient causer au cours de la manifestation. La Sarl Spirit décline toute responsabilité pour les dommages de quelque nature que ce soit. (vols, dégradations...) affectant les biens de toute nature (effets personnels, matériels...) apportés par le client ou appartenant aux participants, quelque soit l'endroit où les biens sont entreposés (parking, véhicules...).

En outre, la SARL SPIRIT ne serait être tenue responsable de l'immobilisation d'un véhicule suite à un accident ou à une mauvaise utilisation. L'organisateur sera dégagé de toute obligation au cas où un évènement de force majeure ou fortuit surviendrait (grève, incendie, dégâts des eaux).

Le client déclare et garantit avoir la pleine capacité juridique lui permettant de s'engager au titre du contrat et qu'il est titulaire d'une assurance de responsabilité civile en cours de validité. A cet effet le client s'engage à renoncer et à faire renoncer ses assureurs et/ou tout participant le cas échéant, à tout recours à l'encontre de l'organisateur en cas de survenance de quelconque de ces évènements précités. **ARTICLE 8 - ASSURANCES** 

La Sarl Spirit est assurée auprès de la Cie SWISSLIFE par un contrat « assurance flotte automobile » sous le n°011.190.818 (indemnités illimitées en cas de dommages corporels subis par un passager ou un tiers et ramenées à 150000€ pour le conducteur) et par un contrat « responsabilité civile des entreprises de services : organisation ou vente de voyages et de séjours» auprès de la Cie Allianz sous le n°54 988 891 avec une garantie des dommages plafonnées à 10000000€. (Une attestation pourra être fournie au client sur simple demande écrite.) En conséquence, le client ou les participants aux opérations réalisés par la Sarl SPIRIT renonce à rechercher la responsabilité de la société SPIRIT au-delà des garanties souscrites.

Une caution et une franchise de 800€ HT sera exigée en cas d'accident responsable ou de détérioration subie par un véhicule et due à une mauvaise utilisation sauf si le client choisit l'option « Rachat de franchise » en cochant la case prévue à cette effet sur le présent devis. Si aucune case n'est cochée la franchise de 800€ HT est par défaut choisie.

Une caution et une franchise de 250€ HT sera exigée en cas de vol ou de détérioration subie par une tablette tactile.

#### **ARTICLE 9 - ANNULATIONS**

Annulation du fait du Client : en cas de désistement total ou partiel, refus, ou annulation de la part du client, la SARL SPIRIT sera libérée de toute obligation envers le Client et celui-ci ne pourra pas prétendre au report de l'évènement à une autre date et devra verser à la Sarl SPIRIT à titre d'indemnité de résiliation contractuelle irréductible :

- jusqu'à 60 jours avant la prestation : acompte remboursable
- de 59 à 30 jours avant la prestation : 50% du cout total de la prestation
- de 29 à 15 jours avant la prestation : 75% du cout total de la prestation

#### **de 14 jours au jour J avant la prestation :100% du cout total de la prestation**

Important : les intempéries ne sont pas un motif valable d'annulation de la manifestation. La Sarl Spirit se réserve toutefois le droit d'annuler la manifestation en cas de conditions météorologiques extrêmes qui, de notre appréciation, rendraient la manifestation dangereuse pour les participants.

Annulation du fait de la SARL SPIRIT : en cas d'annulation par la SARL SPIRIT d'une ou de plusieurs prestations prévues lors de la signature du devis, la Sarl Spirit remboursera intégralement l'acompte versé par le client. Le client renonce expressément à poursuivre ou à réclamer à la Sarl Spirit tout type de dédommagement ou pénalités du fait de l'inexécution par la Sarl Spirit de tout ou partie de son contrat. En tout état de cause, la Sarl Spirit ne saurait être tenu responsable de l'inexécution de ses obligations en cas de forces majeures définies par le code civil et notamment en cas de grève totale ou partielle, inondation, incendie, panne informatique, accidents de circulation, accidents humains, intempéries, révoltes, manifestations.....

#### **ARTICLE 10 - RECLAMATIONS**

Toute contestation ou réclamation ne pourra être prise en considération que si elle est formulée par écrit et adressée à la Sarl Spirit, dans un délai de huit (8) jours maximum après la fin de la manifestation.

#### **ARTICLE 11 - LITIGE**

En cas de litige, l'attribution de compétence est faite auprès des tribunaux dans la ville où se situe le siège social de la Sarl Spirit. La loi applicable aux relations contractuelles est la loi Française exclusivement.